# **T Mobile Blackberry Curve 9300 Manual**

Thank you categorically much for downloading **T Mobile Blackberry Curve 9300 Manual**.Most likely you have knowledge that, people have look numerous time for their favorite books when this T Mobile Blackberry Curve 9300 Manual, but stop taking place in harmful downloads.

Rather than enjoying a fine book next a cup of coffee in the afternoon, then again they juggled in the same way as some harmful virus inside their computer. **T Mobile Blackberry Curve 9300 Manual** is welcoming in our digital library an online admission to it is set as public thus you can download it instantly. Our digital library saves in combined countries, allowing you to acquire the most less latency era to download any of our books subsequently this one. Merely said, the T Mobile Blackberry Curve 9300 Manual is universally compatible behind any devices to read.

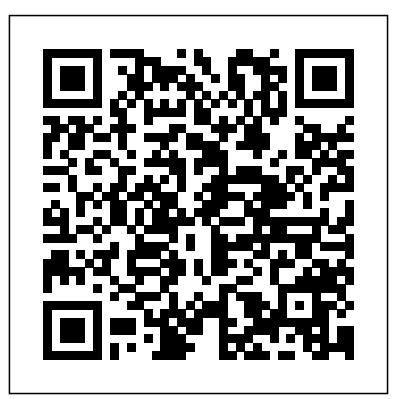

Today's Web 2.0 applications (think Facebook and Twitter) go far beyond the confines of the desktop and are widely used on mobile devices. The mobile Web has become incredibly popular given the success of the iPhone and BlackBerry, the importance of Windows Mobile, and the emergence of Palm Pre (and its webOS platform). At Apress, we are fortunate to have Gail Frederick of the well-known training site Learn the Mobile Web offer her expert advice in Beginning Smartphone Web Development. In this book, Gail teaches the web standards and fundamentals specific to smartphones and other feature-driven mobile phones and devices. Shows you how to build interactive mobile web sites using web technologies optimized for browsers in smartphones Details markup fundamentals, design principles, content adaptation, usability, and interoperability Explores cross-platform standards and best practices for the mobile Web authored by the W3C, dotMobi, and similar organizations Dives deeps into the feature sets of the most popular mobile browsers, including WebKit, Chrome, Palm Pre webOS, Pocket IE, Opera Mobile, and Skyfire By the end of this book, you'll have the training, tools, and techniques for creating BlackBerry Enterprise Server (BES) 4.0 robust mobile web experiences on any of these platforms for your favorite smartphone or other mobile device. You're a proud owner of the bestselling smartphone in the world. Now learn how to make use of all of the Curve's features with this easy-to-read guide from two of the best BlackBerry trainers in the business. BlackBerry Curve Made Simple teaches you how to get the most

out of your BlackBerry Curve 8500 and Curve 3G 9300 series smartphone. You'll explore all of the features and uncover timesaving techniques—from emailing and scheduling to GPS mapping and using apps—all through easy-toread instructions and detailed visuals. Written by two successful BlackBerry trainers and authors, this is simply the most comprehensive and clear guidebook to the BlackBerry Curve smartphones available. InfoWorld is targeted to Senior IT professionals. Content is segmented into Channels and Topic Centers. InfoWorld also celebrates people, companies, and projects. AdrenalineMoto | Street Motorcycle PU Catalog 2014 Mobile Suite Quick Start Guide for MicroStrategy 9. 3 Installation and Configuration Guide for MicroStrategy Analytics Enterprise The 2009 Solo and Small Firm Legal Technology Guide Tormented for Eternity BlackBerrys enable users to stay connected with wireless access to e-mail, calendars, and corporate data; they have a phone and a Web browser in addition to other wireless features Written by a BlackBerry insider with assistance from Research in Motion, this book covers support topics ranging from setting up BlackBerry pilot programs to developing applications that let BlackBerry users

access corporate data and systems remotely Key topics include how to deploy BlackBerrys within the organization, how to create push applications to extend the functionality of BlackBerrys, and how to implement new features of the latest Details rolling out BlackBerrys to users in an easy and controlled manner, planning for disaster recovery, and developing Webbased applications using mobile Web technology Looks at how to create an effective mobile Web page, tackling both technical and strategic approaches to mobile web design and including the latest development techniques.

From the bestselling author of After the Crash, "a novel so extraordinary it

reminded me of reading Stieg Larsson for the first time" (The Sunday Times). Holidaying in an idyllic resort on the island of Réunion, wealthy Parisians Martial and Liane Bellion are enjoying the perfect family moment with their six-year-old daughter. Turquoise skies, clear water, palm trees, a warm breeze. Then Liane Bellion disappears from her hotel room. The door to her room is open, the walls and sheets are spotted with blood. A hotel employee swears he saw Martial in the corridor at the time Liane went missing, and he becomes the number one suspect. But then Martial also disappears, along with his daughter. An all-out manhunt is declared across the island. Could Martial really have killed his wife? For fans of Gone Girl and The Fugitive, Bussi's fastpaced, atmospheric thriller does not disappoint. "A nail biter of a manhunt across the spectacular terrain of the Indian Ocean island of Réunion drives this thriller after a tourist goes missing, triggering a police chase and exposing a cannilyconstructed mystery with nods to both Agatha Christie and Harlan Coben." —The Boston Globe "Suspenseful . . . vengeance proves a common passion on Réunion, as detailed in this twist-filled novel told from several characters' perspectives." —The Wall Street Journal "This novel, a multi-charactered French whodunit, squeezes all its frantic action into the 25 square miles of gorgeous but treacherous Réunion Island." —Toronto Star "A top-notch puzzle . . . A wonderfully immersive thriller." —Booklist FCC Record E-commerce Third International ICST Conference, ICDF2C 2011, Dublin, Ireland, October 26-28, 2011, Revised Selected Papers Business, Technology, Society BlackBerry All-in-One For Dummies This book contains a selection of thoroughly refereed and revised papers from the Third International ICST Conference on Digital Forensics and Cyber Crime, ICDF2C 2011, held October 26-28 in Dublin, Ireland. The field of digital forensics is becoming increasingly important for law enforcement, network security, and information assurance. It is a multidisciplinary area that

encompasses a number of fields, including law, computer science, finance, networking, data mining, and criminal justice. The 24 papers in this volume cover a variety of topics ranging from tactics of cyber crime investigations to digital forensic education, network forensics, and the use of formal methods in digital investigations. There is a large section the city and goes to this area which is suspected of addressing forensics of mobile digital devices.

MacLife is the ultimate magazine about Series all things Apple. It's authoritative, ahead of the curve and endlessly entertaining. MacLife provides unique content that helps readers use their Macs, iPhones, iPods, and their related tells the story of 3G and higher-speed mobile hardware and software in every facet of their personal and professional lives.

PCMag.com is a leading authority on technology, delivering Labs-based, independent reviews of the latest products and services. Our expert industry analysis and practical solutions help you make better buying decisions and get more from technology.

### PC World

Business Week

ATSC Mobile DTV, MediaFLO, DVB-H/SH, DMB,WiMAX, 3G Systems, and Rich Media Applications Don't Let Go

The old saying "dress for the occasion" is very true for powersports. The right gear makes all the difference. When what you wear works, it helps you to enjoy every minute of the ride. We work hard to bring you the top brand names in the industry for helmets, gloves, boots, eyewear and riding apparel. Street or dirt, water or snow, the latest gear is in here. The extensive casual apparel section keeps you comfortable and stylish between can read this book. rides.

A mystical ancient bracelet lies hosted in the soil of the BlackBerry If you're eager to start developing Limpopo in an area known as Bushbuckridge. It survived for hundreds of years but was later discovered by one anthropology student whilst in the midst of an anthropology fieldwork. A few

AdrenalineMoto is an authorized dealer of Parts-Unlimited and claims no ownership or rights to this catalog. The Parts Unlimited 2014 Street catalog is more than " just a book." It is designed with 4G now under discussion. Much of this story to help you and your customers get the most out of has been chronicled, largely on the Internet, but the your passion for powersports. It showcases the new, exciting, in-demand products, as well as highlighting trusted favorites. The well-organized catalog sections make it easy to find the items you want. And every part is supported with the latest fitment information and technical updates available. Looking for tires? See the Drag Specialties/Parts Unlimited Tire catalog. It has tires, tire accessories and tire/wheel service tools from all the top brands. And for riding gear or casual wear, see the Drag Specialties/ Parts Unlimited Helmet/Apparel catalog. Combine all three catalogs for the most complete powersports

#### resource of 2014.

weeks later she begins to experience painful headaches, sleepless night and her behaviour tremendously changes. No one can explain the mysterious event that has fallen in her life. After consulting both the traditional and western doctors examples, this straightforward guide takes you from she was unable to get the help she needed. However, she has someone in mind, a mystic, Van Wyk receives a message that help is needed in Presents an overview of the BlackBerry, including Bushbuckridge. She literally leaves everything in witchcraft, sorcery and devil worship .There was nothing on earth that could have prepared her for the paranormal, mysterious and supernatural phenomenon. When she arrives the worse awaits. In this adventure something sinister is about to happen, something that could torment Katrina for networks, and more BlackBerry Application eternity.

**The Independent Guide to IBM-standard Personal** way to creating BlackBerry apps the fun and easy way! **Computing** 

#### Index

For the BlackBerry Curve 8520, 8530 and 8500

### Implementing Mobile TV

### Mobile Internet Monthly Newletter December 2010

Mobile Telecommunications in a High Speed World communication technologies. Over ten years have passed since the first third-generation  $(G)$  licences were awarded following debates about the merits of auctions versus 'beauty contests' then, nothing much happened. More licences were issued, a few roll-outs BlackBerry is the most popular smartphone for commenced and everyone began to think it had all been a horribly expensive mistake. That may still turn guide covers the basics common to all models and out to be the case, but in the meantime there have been massive developments in terms of the number of licences and launches worldwide, in the range of services that can be accessed, in the range of devices that can be used to access them, in operator strategies and the media player Explores GPS, the internet and etc. Even the technology has improved considerably information is in tens of thousands of bits and pieces and a large part of it is either misleading or just plain wrong. Here, Peter Curwen and Jason Whalley introduce the outcomes of research that has involved helps you take full advantage of everything your the compilation of a unique database which details every licence and launch worldwide involving 3G. The authors discuss the structure of the industry and the strategic behaviour of operators, as well as the social consequences of the spread of 3G. They examine the role of new entry upon competition, and present analysis of the main operators involved, the development of handsets and especially smartphones. A number of country case studies are included. This comprehensive and up-to-date volume includes a number of country studies and is written by two of the world's foremost researchers on this industry. Mobile Telecommunications in a High Speed World will serve the needs of students, academics and those involved, or contemplating involvement, with the telecoms industry. Why pay thousands of dollars to consultancies to separate the wheat from the chaff with respect to 3G when you The first introductory book to developing apps for applications for the BlackBerry, then this is the hands-MediaFLO, ATSC Mobile DTV, and CMMB, on book for you! Aimed directly at novice developers, this beginner guide introduces you to the today around the world. You not only gain deep basics of the BlackBerry API and shows you how to

philosopher and anthropologist. When Dr. Katrina process of developing applications for the BlackBerry create a user interface, store and sync data, optimize code, manage applications, connect to a network, create enterprise applications using MDS Studio, create Web content, and more. Packed with the beginning of the BlackBerry application cycle completely to the end. Guides you through the detailed explanations on the architecture and an indepth look at the programming API Introduces MDS Studio, which is the latest tool from RIM for building enterprise applications Offers novice developers numerous reusable code examples that can be immediately used Explains how to store and sync data, optimize code, manage applications, connect to Development For Dummies puts you well on your Go beyond BlackBerry basics and get everything your BlackBerry can deliver BlackBerry is the leading smartphone for business users, and its popularity continues to explode. When you discover the amazing array of BlackBerry possibilities in this fun and friendly guide, you'll be even happier with your choice of smartphones. BlackBerry All-in-One For Dummies explores every feature and application common to all BlackBerry devices. It explains the topics in depth, with tips, tricks, workarounds, and includes detailed information about cool new thirdparty applications, accessories, and downloads that can't be missed. With several models available, the business users and that market continues to grow This explores individual features in depth Examines social networking applications, navigation, organizing contacts and the calendar, and synchronization issues Delves into multimedia, including e-mail, photos, connectivity, great downloads, how to maximize third-party applications, and application development Uses graphs, tables, and images to fully explain the features of each model Author team is directly involved with BlackBerry application development BlackBerry All-in-One For Dummies BlackBerry device can do for you. The Rise and Development of FinTech A Comprehensive Compilation of Decisions, Reports, Public Notices, and Other Documents of the Federal Communications Commission of the United States PC Mag

## The Devil Worships

CIO

For the undergraduate and graduate e-

commerce course in any business discipline. This comprehensive, market-leading text emphasizes the three major driving forces behind ecommerce to provide a coherent conceptual framework for understanding the field: technology change, business development, and social issues.

Implement state-of-the-art Mobile TV networks with this comprehensive guide to the latest technologies and standards, including the same technologies seeing large-scale rollouts insight into the maze of technologies, but also the principles of mobile content-what makes it work, identification and classification of different how it's produced, repurposed and delivered securely, and how it integrates with mobile and Internet domains. Learn about the key enablers of industry; and the Venture Capital (VC) a mobile TV service, like smartphones, chipsets, and mobile software. Gain access to a detailed look at the networks deployed worldwide with real-world case studies. The informative diagrams provide rich visualization of the new technologies, services, and revenue models. Gain understanding of how mobile TV can be made interactive and how it can be delivered seamlessly address questions such as: How will the in multiple markets. Get insight into the growing regulatory landscape shape the future of capabilities of multimedia handsets and software FinTech companies? What are the factors that which drives innovative applications. Author Amitabh Kumar begins with the basics of mobile services in the future? What is the future role multimedia and progresses to cover details of technologies, networks, and firmware for mobile digitalization? What are the policies and TV services. Easy to follow, Implementing Mobile TV features a rich presentation that includes dozens of FAQs and "Quick Facts." This new edition is updated to reflect the quickly evolving world of Mobile TV, focusing on factors for success and providing understanding of: Best Life magazine empowers men to continually Foundation in Sweden), an independent improve their physical, emotional and financial well-being to better enjoy the most rewarding years of their life.

The Wall Street Journal Critical Decisions Made Simple The New York Times Index InfoWorld

Accounts of Disruption from Sweden and Beyond

An annual guide helps solo and small firm lawyers find the best legal technology for their dollar, providing current information and recommendations on computers, servers, networking equipment, legal software, printers, security products, smartphones, and everything else a law office might need. Original. In its 114th year, Billboard remains the world's premier weekly music publication and a diverse digital, events, brand, content and data licensing platform. Billboard publishes the most trusted charts and offers unrivaled reporting about the latest music, video, gaming, media, digital and mobile entertainment issues and trends. This title provides readers with in-depth information on business, management and economics. It includes robust and algorithmic testbanks, high quality PowerPoint slides and electronic versions of statistical tables. Beginning Smartphone Web Development BlackBerry Curve Made Simple Best Life Industry Structure, Strategic Behaviour and Socio-Economic Impact AdrenalineMoto | Helmets & Apparel Motorcycle PU Catalog 2016 This comprehensive guide serves to illuminate the rise and development of FinTech in Sweden, with the Internet as the key underlying driver. The multiple case studies examine topics such as: the adoption of online banking in Sweden; the

FinTech categories; process innovation developments within the traditional banking landscape in Sweden, as shown through interviews with VC representatives, mainly from Sweden but also from the US and Germany, as well as offering insight into the companies that are currently operating in the FinTech arena in Sweden. The authors will likely drive the adoption of FinTech of banks in the context of FinTech and government initiatives that aim to support the FinTech ecosystem in Sweden? Complex concepts and ideas are rendered in an easily digestible yet thought-provoking way. The book was initiated by the IIS (the Internet organization promoting the positive development of the Internet in the country. It is also responsible for the Internet' s Swedish top-level domain .se, including the registration of domain names, and the administration and technical maintenance of the national domain name registry. The book illustrates how Sweden acts (or does not act) as a competitive player in the global FinTech arena, and is a vital addition to students and practitioners in the field. The Installation and Configuration Guide includes information to install and configure MicroStrategy products on Windows, UNIX and Linux platforms, as well as basic maintenance guidelines. Head First Mobile Web Installation and Configuration Guide for MicroStrategy 9. 3. 1 BlackBerry Application Development For Dummies Statistics for Business and Economics Building JavaScript, CSS, HTML and Ajaxbased Applications for iPhone, Android, Palm Pre, BlackBerry, Windows Mobile and

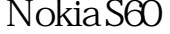